#### Psychtoolbox 3.0

Routines for Psychophysics

#### Outline

- Hardware and Software
- PTB installation
- Testing and Timing
- Basic functions
- Examples and Exercises
- Miscellaneous

# Hardware and Software

- Requirements
- Displays
	- LCD
	- **CRT**
	- Projectors
- Matlab, GNU/Octave

#### Hardware and Software

Basic functionality available on any graphics hardware:

Basic OpenGL 1.0 support required.

16 MB VRAM required.

High speed and advanced features:

OpenGL 1.5, better 2.0/2.1 capable.

> 128 MB VRAM, more is better.

Simplifies a lot of complex stimulus programming tasks. Allows for high precision, e.g., 32 bpc floating point.

PTB-3 regularly tested on: NVidia GeForce, ATI Radeon. Onboard chips are very limited in functionality and speed! (e.g. Intel MacBooks, iMacs)

#### **2014 Graphics Hardware 3%, 4356078 (&-9:,6;<==,",\* \*"#+&-9 /.\*,:**

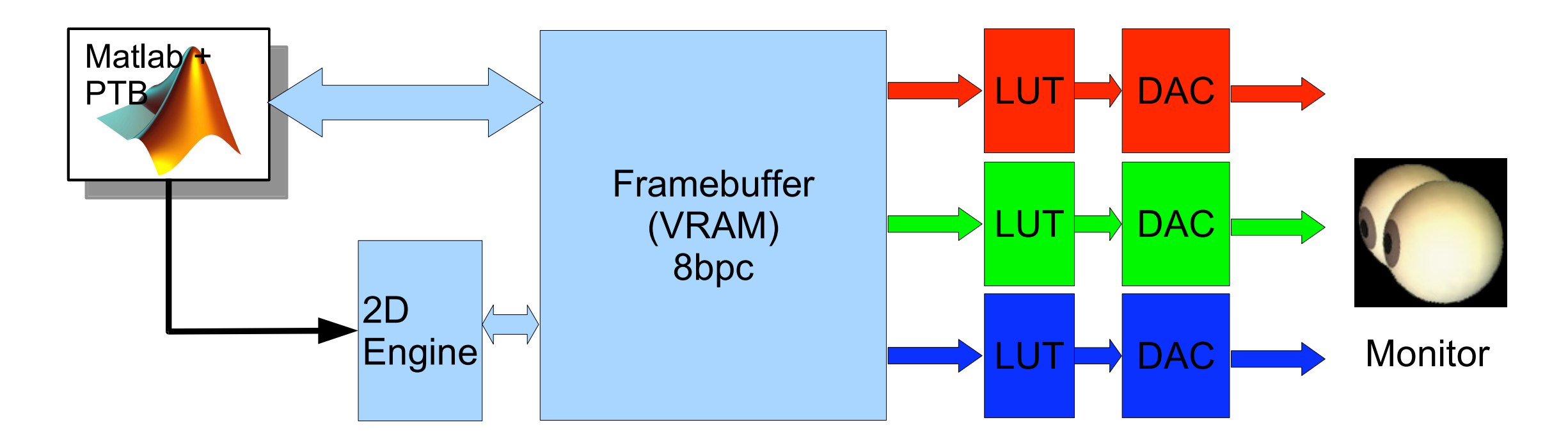

- Graphics card  $==$  Mostly passive image store.
- Psychtoolbox draws directly into Framebuffer while buffer is scanned out for display.
- Most drawing operations implemented/executed in software on slow CPU.
- Only very few operations are hardware-accelerated (Image copy, filled rectangles).

#### **!"#\$%&'( %#"\*+#", -.\*#/0** Modern Graphics Hardware

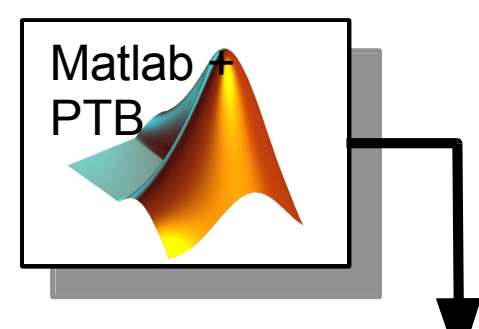

- GPU's are massive parallel and highly programmable.
- High memory bandwidth: > 100 GB/s vs. 8 GB/s on CPU.
- Computational speed: 475 GFlops vs. 12-24 GFlops.
- PTB interfaces with the GPU mostly via OpenGL.

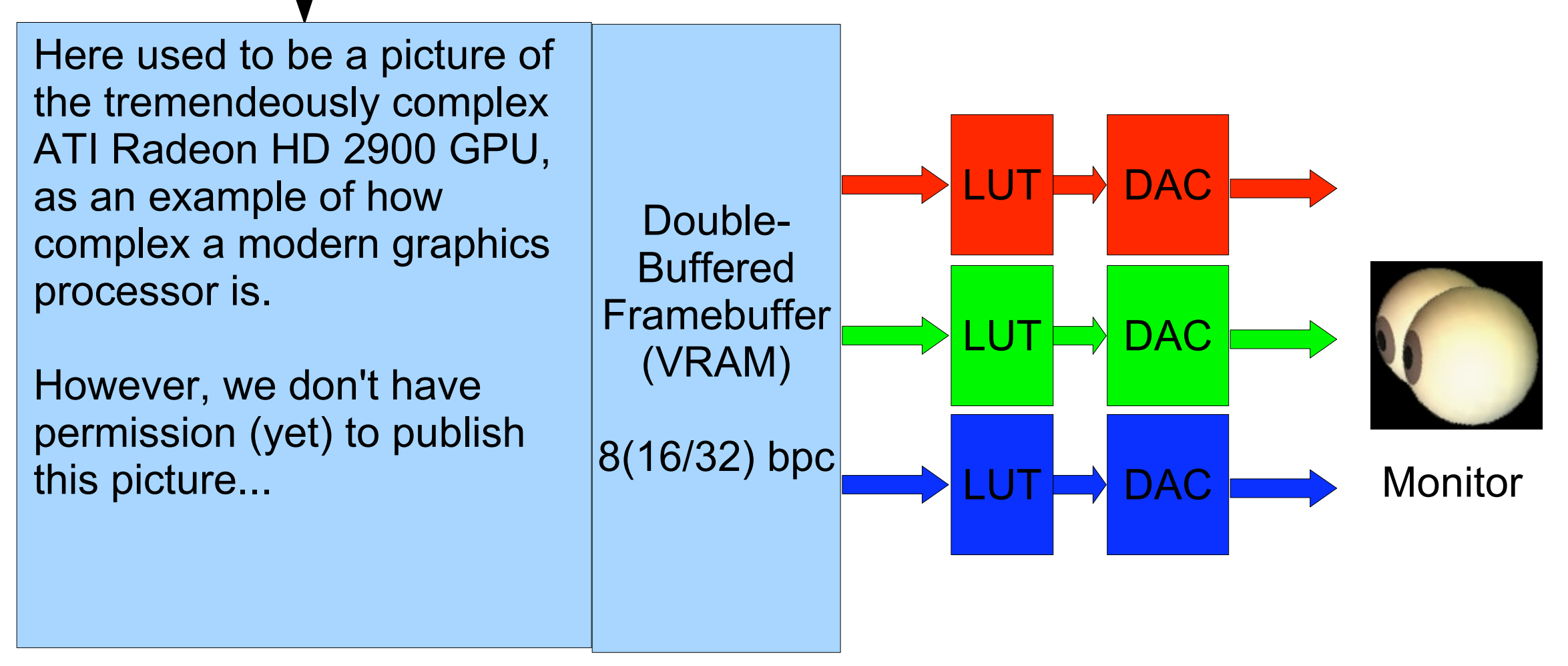

#### PTB-3: Double Buffered Drawing

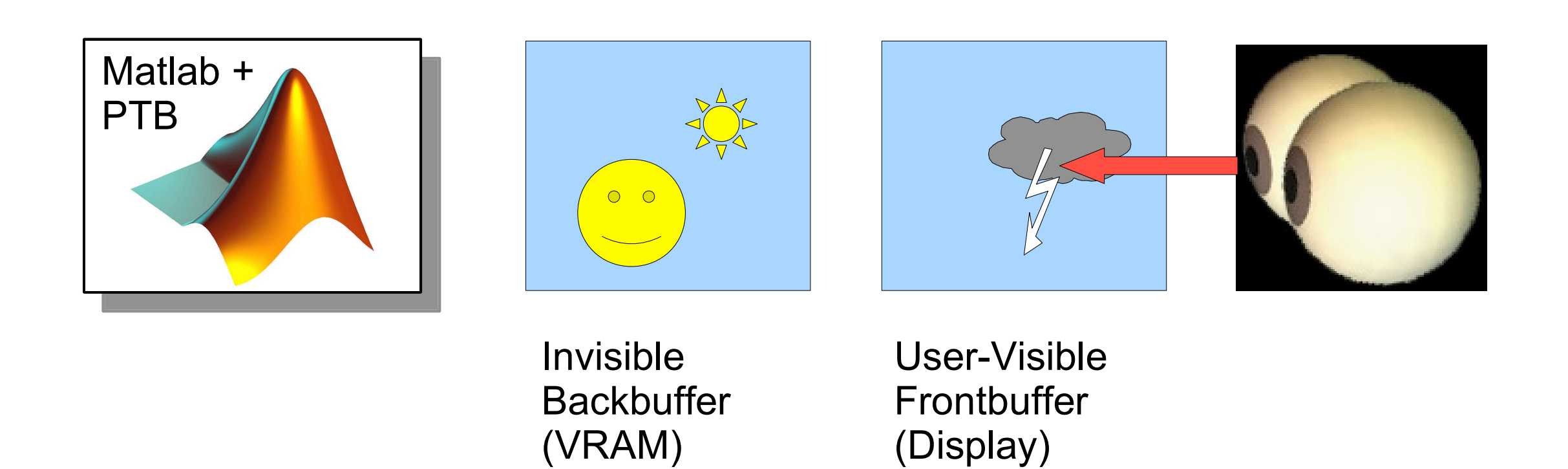

1) Subject sees cloudy picture on the display screen (==Frontbuffer).

2) Matlab issues Screen() drawing commands.

3) Graphics hardware draws into backbuffer, processing the OpenGL commands in the background while Matlab and Psychtoolbox are able to do other stuff in parallel, e.g., keyboard queries, sound output...

#### CRT Display

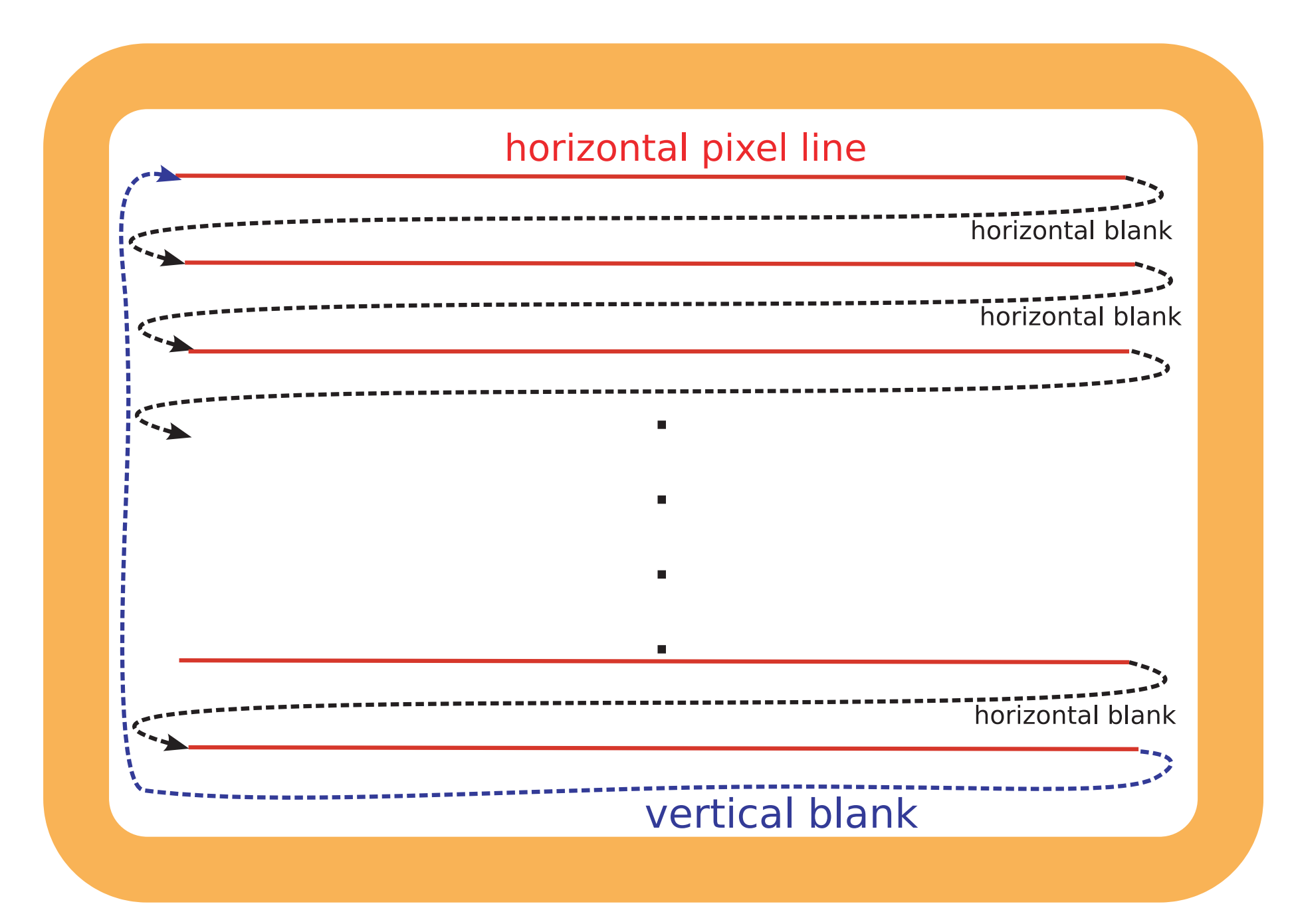

 $S$  ONE Elze (2010) *PLoS ONE*

PRISMA guidelines [15,16].

 $T_{\rm eff}$  search of the electronic data base according to the criteria base according to the criteria base according to the criteria base according to the criteria base according to the criteria base according to the crite

given in the Methods section produced a total of 402 citations. All

citations were unique. Of these citations, 323 studies were

discarded because after reviewing the full text it appeared the full text it appeared that  $\alpha$ 

 $\mathcal{L}_{\mathcal{D}}$ 

durations, onset asynchronies, or interstimulus intervals of less

 $\mathbf{f}_{\mathbf{f}}$  shows the respective flowchart according to the respective flowchart according to the respective flowchart according to the respective flowchart according to the respective flowchart according to the respec

(e.g. attentional blink, metacontrast, apparent motion, flash lag

effect, letter or word identification, the model order  $\mathcal{O}(\mathcal{E})$ 

recognition, change and repetition blindness, or macula degener-

ation research), matched all the given criteria. Of the given criteria. Of the given criteria. Of the given criteria. Of the given criteria. Of the given criteria. Of the given criteria. Of the given criteria. Of the give

 $(21.5\pm 0.5)$ 

durations. All of them summed up the frames during which the

stimulus was presented. In the following we call this measurement

 $s_{\rm 5}$  further studies the SOF) method. For  $58$ 

measure could be deduced from their given presentation duration

 $v_{\rm c}$  and because their monitor references

because all values were integer multiples of typical intervals

between two monitor refreshes. For the remaining works no

 $\mathcal{O}(\sqrt{3})$  of the stimulus duration or the intervals used stimulus duration or the intervals or the intervals of the intervals of the intervals of the intervals of the intervals of the intervals of the intervals of the

 $36.6$  (45.6%) articles mentioned the monitor model used. Two of  $\alpha$ 

measurement method could be inferred from their given data.

 $T_{\rm eff}$  studies, which includes, which includes

#### CRT vs LCD

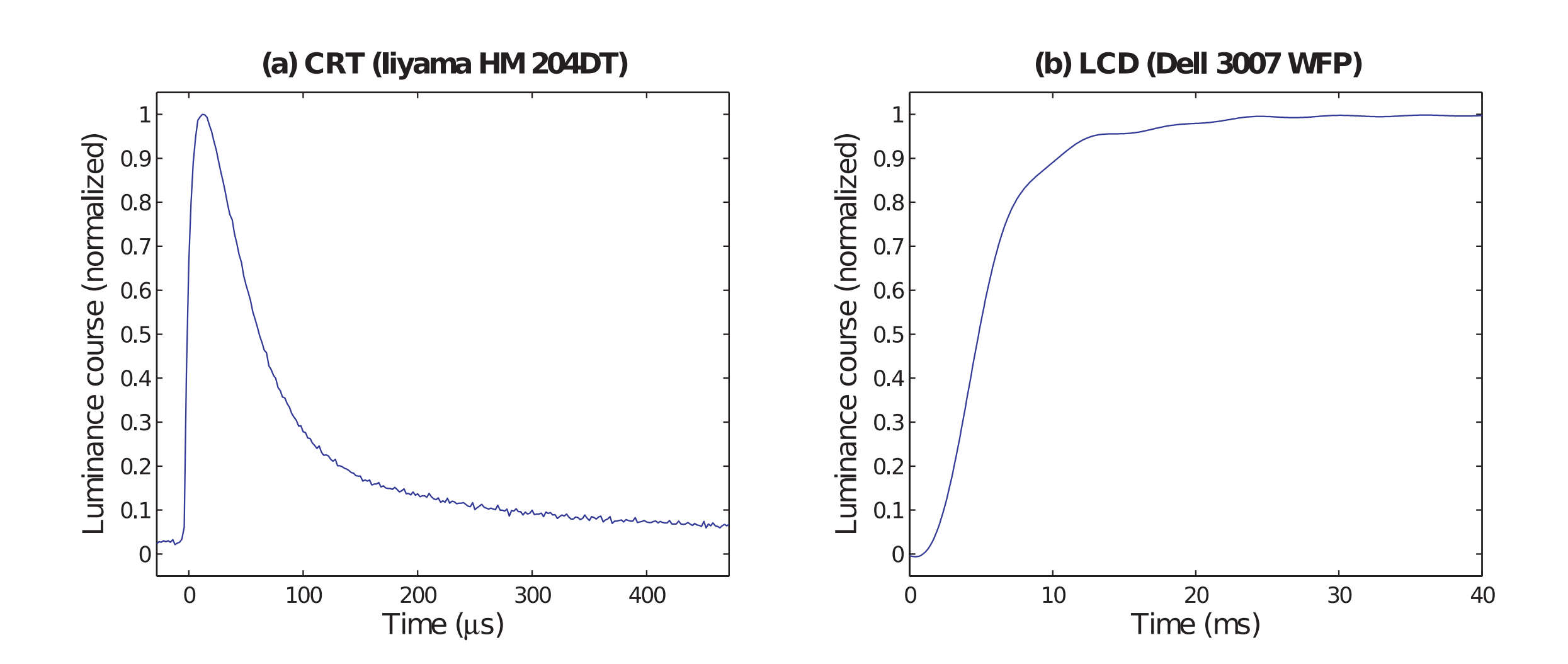

Elze (2010) *PLoS ONE*

#### $\overline{CRT}$  and  $\overline{CRT}$  $CRT$  vs  $LCD$ time p from the beginning of the frame unit the frame unit of the frame unit  $\mathcal{L}_\text{max}$  $\Box$ do the latter. In our sketch, p $2:7$  ms, which is in the time range range range range range range range range range range range range range range range range range range range range range range range range range range ran

In our hypothetical experiment, a disk stimulus is presented for

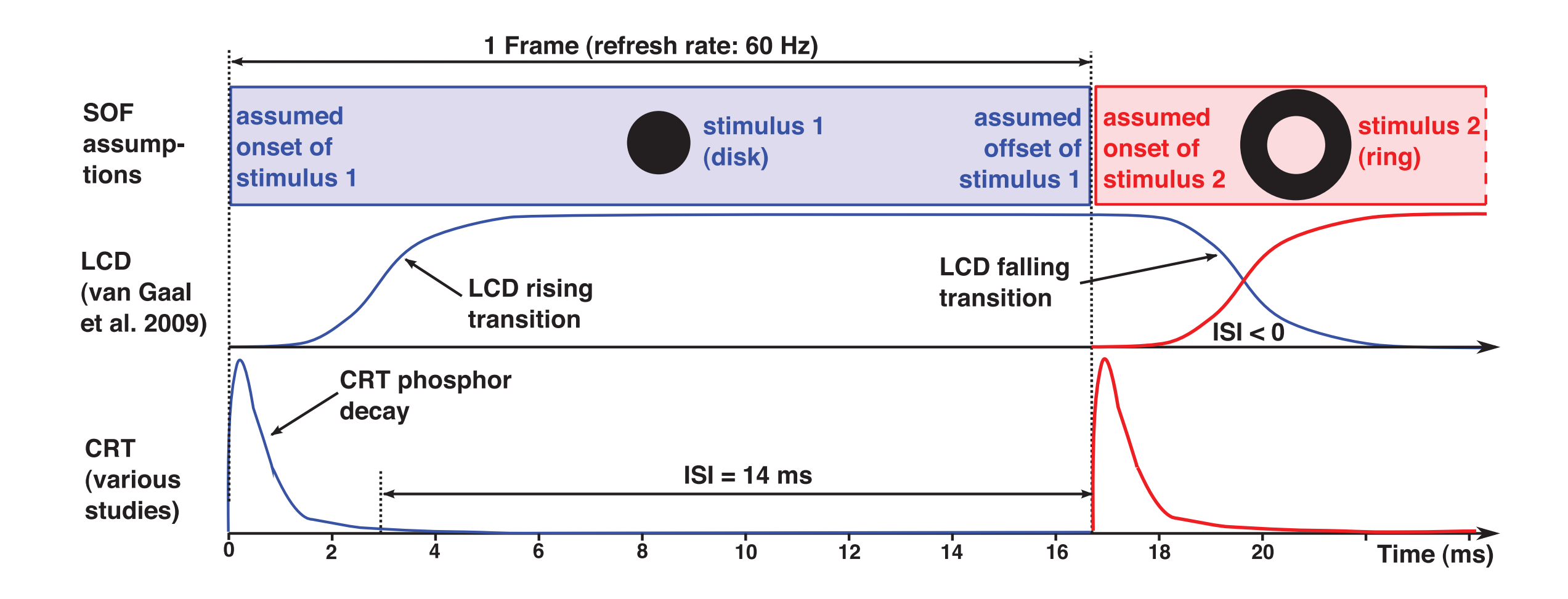

Figure 6. Stimulus succession on CRT vs. LCD monitors. Schematic of the luminance course of a disk stimulus presented for one frame followed by a surrounding ring stimulus. The signals of the disk stimulus are shown in blue, those of the ring stimulus in red. The top row outlines the signal assumptions according to the SOF method. The two underneath rows sketch the true signal shapes on LCD and for CRT monitors, respectively.

PLoS ONE | www.plosone.org 5 September 2010 | Volume 5 | Issue 9 | e12792

Elze (2010) *PLoS ONE*

specify the true stimulus duration. One might integrate over the

 $p$ ular signal of the equivalent signal of the equivalent signal of the equivalent signal of the equivalent signal of the equivalent signal of the equivalent signal of the equivalent signal of the equivalent signal of the

luminance or one might define the original term of set at the point in time when  $\alpha$ 

the luminosity of its maximum, or decayed to 10% of its maximum, or define a set it small  $\alpha$ 

of typical CRT phosphors  $\mathbb{F}_p$  , the true disk duration would be true disk duration would be true disk duration would be true disk duration would be true disk duration would be true disk duration would be true disk du

 $2\pi$  ms now instead of 16.7 ms, that is, the SOF method would would would would would would would would would

considerably overestimate the duration. Note that there are

monitors with much lower phosphor decay times (see, for instance, for instance, for instance, for instance,  $\eta$ 

 $\mathcal{L}_{\mathcal{A}}$  and the assumption, the assumption of temporal adjacency is the assumption of temporal adjacency is the assumption of temporal adjacency is the assumption of temporal adjacency is the assumption of the assu

### PTB Installation

- for Windows
- for Mac OS/X
- for Linux

#### Basic Functions

- •OpenWindow()
- •Screen()
- •try catch
- •Priority()
- •AssertOpenGL
- •VBLSyncTest

#### Screen()

Controls all aspects of the graphics- and display-hardware.

- Performs all 2D drawing operations.
- Controls stimulus onset timing and provides timestamps.
- Allows for some high performance image processing.
- Performs on-demand stimulus post-processing.

#### try-catch-end

```
try
% main prg
```
catch

% catch error: This is executed in case something goes wrong

% in the'try' part due to programming error:

```
% Do same cleanup as at the end of a regular session...
Screen('CloseAll');
ShowCursor;
fclose('all');
Priority(0);
```
% Output the error message that describes the error: psychrethrow(psychlasterror);

end

#### Screen()

```
screens=Screen('Screens');
screenNumber=max(screens);
```

```
gray=GrayIndex(screenNumber);
```

```
[w, wRect]=Screen('OpenWindow',screenNumber, gray);
Screen(w, 'BlendFunction', GL SRC ALPHA, GL ONE MINUS SRC ALPHA);
```

```
Screen('Flip', w);
```

```
tex=Screen('MakeTexture', w, imdata);
```

```
Screen('DrawTexture', w, tex);
```

```
[VBLTimestamp startrt]=Screen('Flip', w);
```

```
Screen('CloseAll');
```
# Priority()

% Returns as default the mean gray value of screen: gray=GrayIndex(screenNumber);

% Open a double buffered fullscreen window on the screen % 'screenNumber' and choose a gray background. 'w' is the handle % used to direct all drawing commands to that window - "Name" of % the window. 'wRect' is a rectangle defining the size. % See "help PsychRects" [w, wRect]=Screen('OpenWindow',screenNumber, gray);

% Set priority for script execution to realtime priority: priorityLevel=MaxPriority(w); Priority(priorityLevel);

#### KbCheck

```
% Make sure keyboard mapping is the same on all operating systems
% Apple MacOS/X, MS-Windows and GNU/Linux:
KbName('UnifyKeyNames');
```

```
% assign response key
resp=KbName('b'); % respond with key 'b'
```

```
% initialize KbCheck and variables to make sure they're
% properly initialized/allocted by Matlab - this to avoid time
% delays in the critical reaction time measurement part of the
% script:
```

```
[KeyIsDown, endrt, KeyCode]=KbCheck;
```

```
while ( KeyCode(resp) == 0)
       [KeyIsDown, endrt, KeyCode]=KbCheck;
       WaitSecs(0.001);
```
end

• Display image HolidaySnap.jpg HolidaySnap1.m

- Display image HolidaySnap.jpg HolidaySnap1.m
- Draw an anti-aliased fixation dot HolidaySnap2.m

- Display image HolidaySnap.jpg HolidaySnap1.m
- Draw an anti-aliased fixation dot HolidaySnap2.m
- Record response time and response HolidaySnap3.m

### Micellaneous

- Textures and Alpha Blending AlphaImageDemo.m
- QuickTime movie playback SimpleMovieDemo.m
- Image processing pipeline ProceduralGaboriumDemo.m
- 3D Graphics OpenGL UtahTeapotDemo.m
- PsychPortAudio

# Summary

Three Commandments of Experimentation:

- Know thy stimuli
- Know thy methods
- Know thy observers